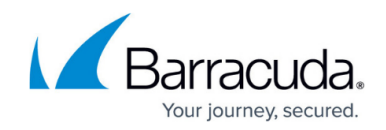

# **Extended Match and Condition Expressions**

<https://campus.barracuda.com/doc/18449094/>

You use extended match and condition expressions in content rules, HTTP request rewrite rules, and HTTP response rewrite rules to match the requests and responses that you want to be handled by these rules.

# **Quick Reference**

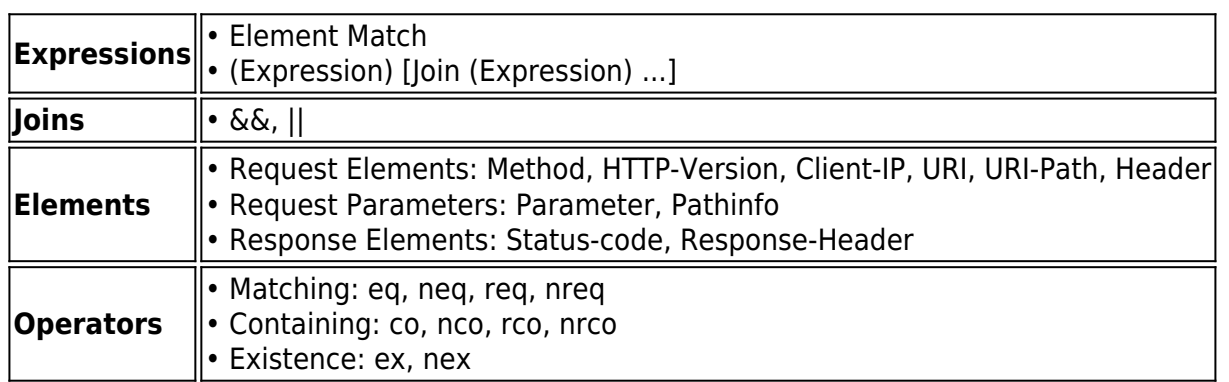

# **Structure**

An expression consists of one or more **element matches** that are combined with join operators to indicate AND and OR operations to combine the element matches. Use parentheses to delimit individual element matches when using join operators. You can nest parentheses.

An element match consists of an **element**, an optional **element name**, and an **operator** followed by an optional **value**. Some elements like Header require an element name like User-Agent, whereas some elements like HTTP-Version require no further qualification. Also, some operators like eq (stands for equals) require a value, whereas some operators like ex (stands for exists) require no value.

Tokens are delimited by space and the parenthesis characters. You can use double quotes (") to enclose single tokens which contain parenthesis characters or spaces. Use the backslash (**\**) to escape, or remove the special meaning of the special characters (space and parentheses).

# **Operators**

You can use the following operators in an element match. The operators are case-insensitive; for

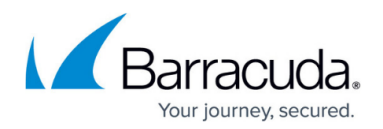

example, eq, Eq, and EQ are all treated the same.

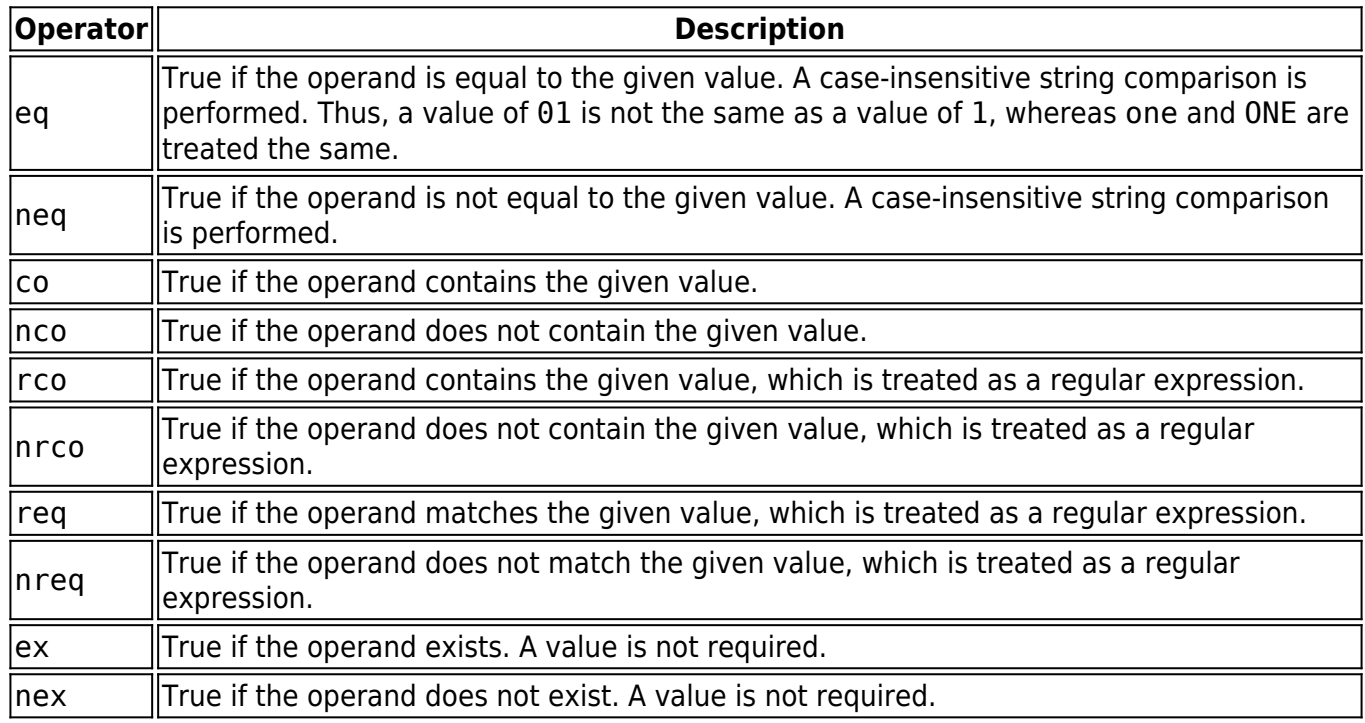

### **Elements**

The elements listed in the following table can only be used in certain expressions. Elements and element names are case-insensitive; for example, Method and METHOD are treated the same.

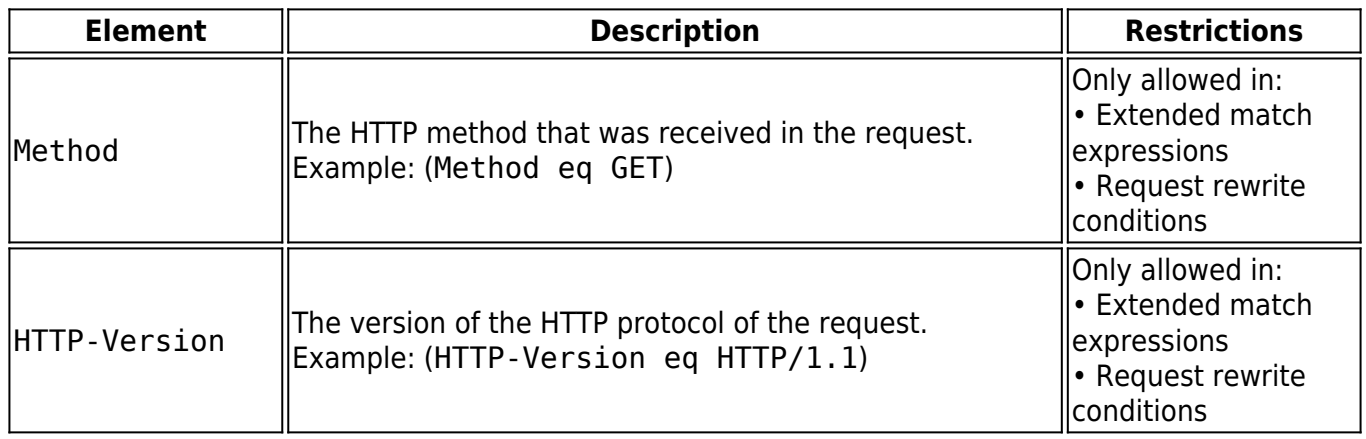

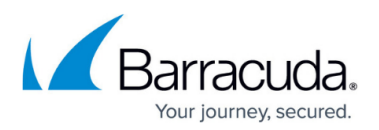

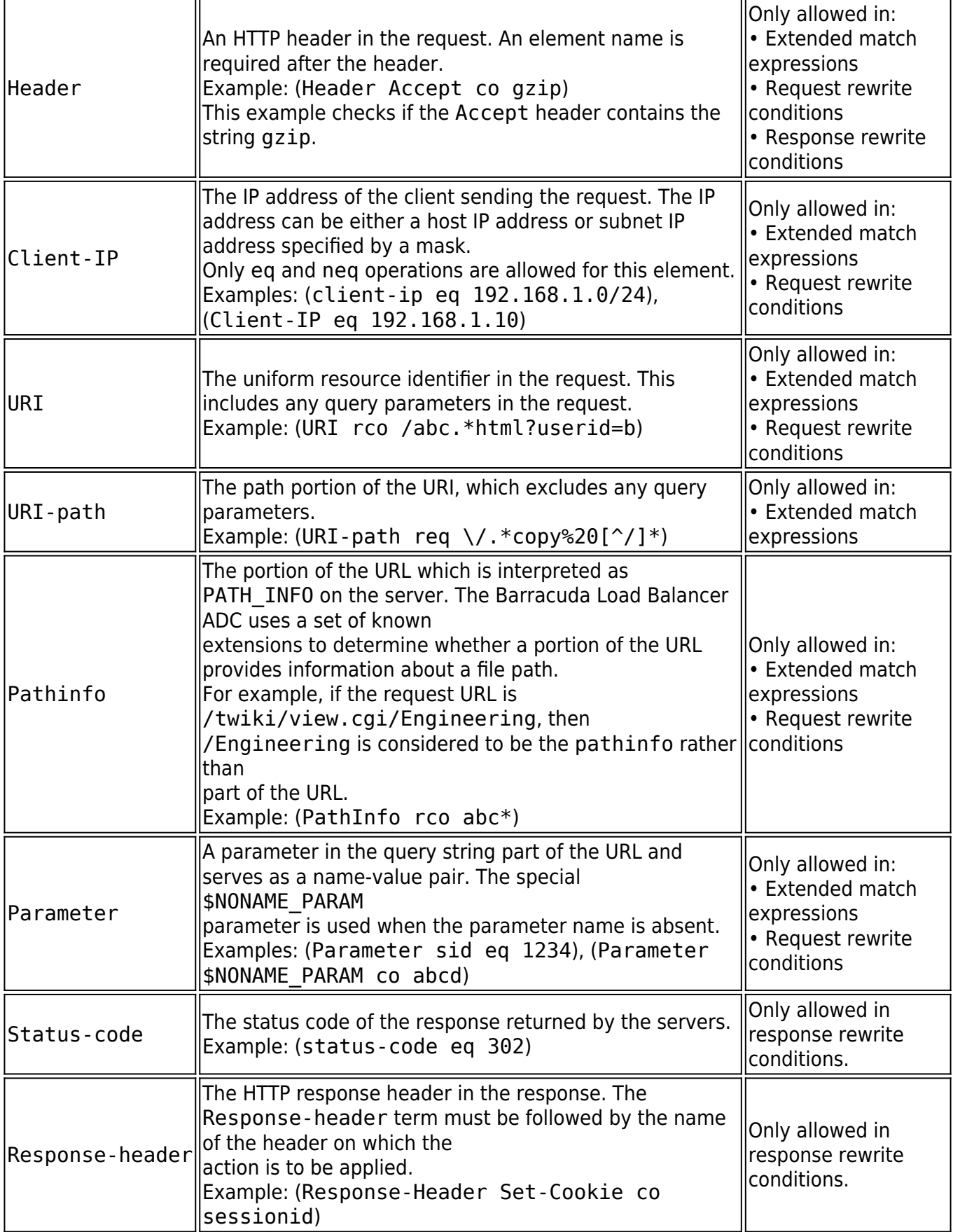

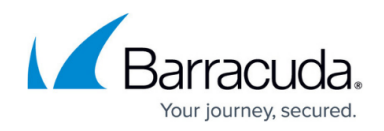

# **Combining Expressions**

You can use the following join operators to combine expressions:

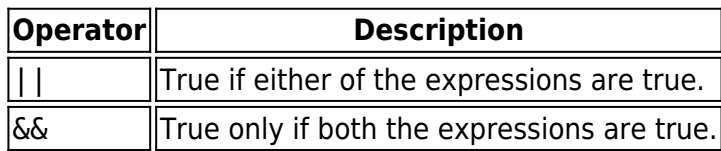

When you combine element matches, you must enclose each element in parentheses. Combining element matches without parentheses is not allowed.

Example: (Header cookie ex) && (URI rco .\*\.html) && (Method eq GET)

#### **Nesting Expressions**

You can next sub-expressions by enclosing parentheses within expressions. This makes the expression more readable and clear.

Example: (HTTP-Version eq HTTP/1.1) && ((Header Host eq www.example.com) || (Header Host eq website.example.com))

#### **Escaping**

Escape special characters by enclosing entire values in double quotes (**"**) or prefixing characters with a backslash (**\**). The backslash character escapes all characters, not just the special characters. For example, \c stands for the character c. In other words, the backslash followed by any character stands for the character, whether or not that character has a special meaning in the syntax.

The space character and the parentheses characters are special characters because they cause the parser to split the string into tokens at these separators. In some cases, it is required to specify these characters as part of the value itself. For example, the User-Agent header typically contains both spaces and parentheses, as in:

User-Agent: Mozilla/5.0 (Linux i686; en-US; rv:1.8.1.3) Firefox/2.0.0.3

When you write expressions or conditions to match the header example above, you can escape the

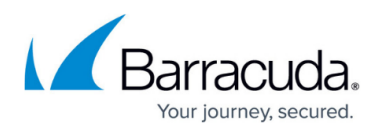

special characters as follows:

- Header User-Agent eq "Mozilla/5.0 (Linux i686; en-US; rv:1.8.1.3) Firefox/2.0.0.3"
- Header User-Agent eq Mozilla/5.0\ \(Linux\ i686;\ en-US;\ rv:1.8.1.3\)\ Firefox/2.0.0.3

To specify the double-quote character itself, it must be escaped with a back-slash. This is true inside a quoted string, or a non-quoted string. Note that the single quote character has no special meaning, and is treated as any other character.

To specify the back-slash character itself, it must be escaped as \\. This is true within both quoted strings and non-quoted strings.

#### **Macro Definitions**

The Barracuda Load Balancer ADC supports several macros to assist in configuring policies. The following table describes these macros arranged by the areas where they can be used. The URI in these cases does not include the host.

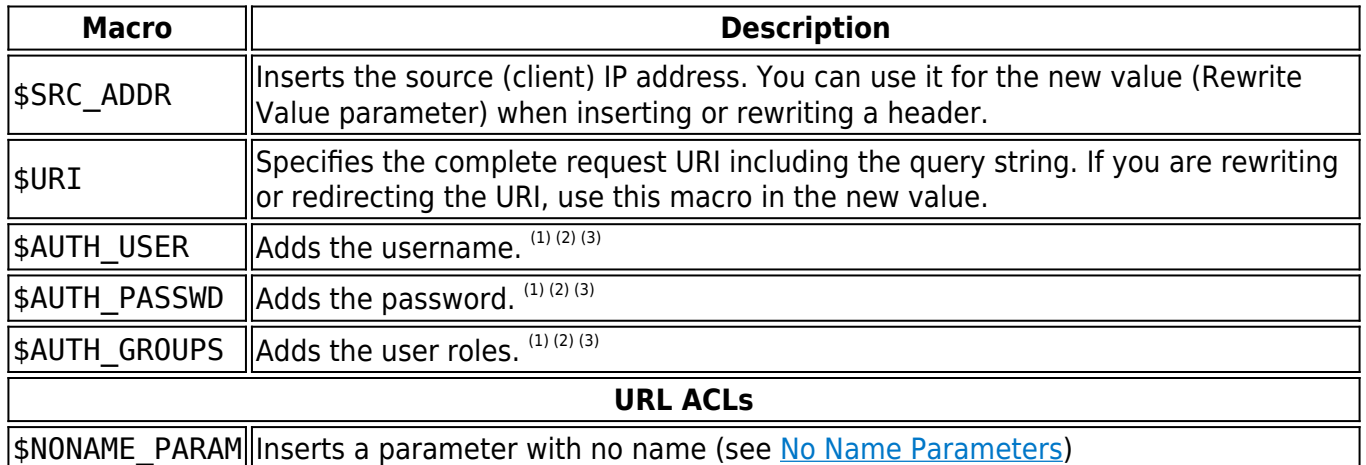

#### **Notes:**

 $<sup>(1)</sup>$  The URL is not protected. Access control or authentication is disabled. The value substituted for</sup> the macro is the special string NCURLNotProtected.

 $(2)$  The client has not logged in. The value substituted for the macros is the special string NCNoUserSession.

(3) The user does not belong to any groups. The value substituted for \$AUTH\_GROUPS is the special string NCNOUserRoles.

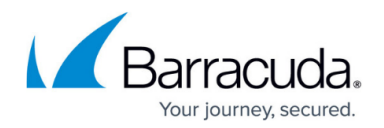

#### **No Name Parameters**

There might be times when you want to configure a parameter without a name. For example, consider a site that displays a pop-up window to visitors. A Javascript adds a query string that results in the following GET request:

GET /ad?xyz

The Barracuda Load Balancer ADC does not learn "no name" parameters such as query strings like "GET /ad?0" added by a lavascript. As a workaround: add a null value [URL ACL](#page--1-0).

The Barracuda Load Balancer ADC treats xyz as the value of a parameter. In this case, you cannot create an exception rule based on the xyz value because there is no way to associate it with a named parameter.

To address such situations (that is, requests with parameter name-value pairs of the type ?xyz or ?=xyz where xyz is the value), you can use a special token: \$NONAME\_PARAM (caseinsensitive). This token lets you create an expression for a parameter without a name, as in the following examples:

set = parameter \$NONAME PARAM ex  $set = parameter $NONAME~PARAM eq 0$  $set = parameter$  \$noname param co xyz

# Barracuda Load Balancer ADC

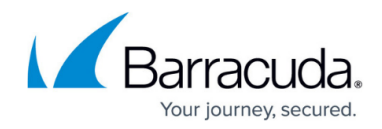

© Barracuda Networks Inc., 2019 The information contained within this document is confidential and proprietary to Barracuda Networks Inc. No portion of this document may be copied, distributed, publicized or used for other than internal documentary purposes without the written consent of an official representative of Barracuda Networks Inc. All specifications are subject to change without notice. Barracuda Networks Inc. assumes no responsibility for any inaccuracies in this document. Barracuda Networks Inc. reserves the right to change, modify, transfer, or otherwise revise this publication without notice.